## CTSS BULLETIN NO. 13

A new version of CTSS will be put into operation starting MOnday, March 23, 1964, at the Computation Center and Wednesday, March 25, 1964, at Project M.A.C. This version of CTSS will contain the following changes:

## 1. New LOGIN Procedure

To login the user types;

LOGIN prob name

where "prob" is the user's problem number and "name" is the user's last name. The computer will reply;

> W time **PASSWORD**

At this point the user should type his secret password. The computer will turn the printing mechanism off while the user ia typing the paaaword ao that it will not print. W time replaces WAIT (see section 2 below). If the password matches the user's problem number and name the computer will type;

> prob prog LIGGBD IN datal ttmel CTSS BEING USED IS id SHIFT MINUTES SECONDS ALLOTTED USED SINCE date2 time2<br>t1 ttl  $1$  tl ttl  $1$ 2 t2 tt2<br>3 t3 tt3 3 t3 tt3<br>4 t4 tt4 4 t4 tt4 LAST LOGOUT WAS date3 time3 TRACK QUØTA =  $n1$  P,  $n2Q$ .  $n3$  TRACKS USED.

followed by the message for the day. In this printout the meaning of the items are:

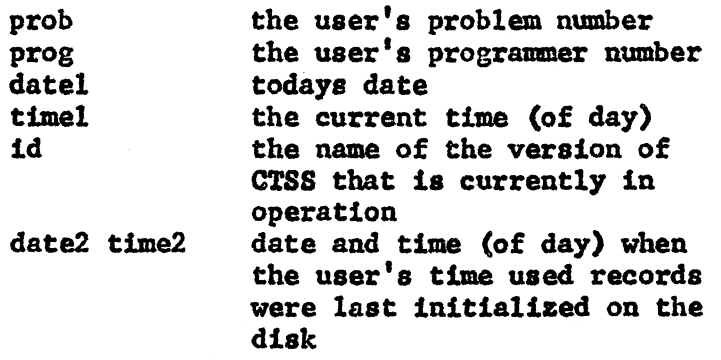

the user's allotted time tl,t2,t3,t4 (in minutes) in each of the four shifts. The shifts are;  $1$  is  $9$  a.m. to  $5$  p.m. weekdays. 2 is *S* p.m. to midnite weekdays, 3 is midnite to 9 a.m. Tuesdays through Saturdays, and 4 is 9 a.m. Saturday through 9 a.m. Monday. the time (in seconds) that the ttl,tt2,tt3, user has used in each of the four shifts. date 3 time 3 date and time (of day) that the user was logged out when he last used CTSS. nl the user's track quota of type P tracks. the user's track quota of type  $n2$ Q tracks (the distinction between Q and P type tracks is not yet<br>implemented).  $n3$ the number of tracks the user is now using.

When the first line prints (i.e. after prob prog  $LDCGED$  $IN...$ ) the user is logged in and may push QUIT if he does not wish to have the rest of the information printed.

## 2. Change in WAIT and READY

WAIT, has been replaced by:

w time

where "time" is the current time of day. READY has been replaced by

<sup>R</sup>timel + time2

where timel is the time (in seconds) spent in execution since the last W time printout and time2 is the time (in seconds) spent in swapping since the last W time printout.

3. SECRET Files

A new class of files with class name SECRET have been implemented. Access to any file with a name  $\alpha$  SECRET is restricted to the user authorized to update accounting information (J.R. Steinberg at the Computation Center and R. Mills at Project M.A.C.). If any other user creates a file with class name SECRET he will not be able to access it.